# **Les ateliers**

Ceux-ci se déroulent lors de nos réunions mensuelles, chaque 3ème samedi du mois, au Caj-Mir, 4 allée de la Motte à 7300 Boussu

# **Prochains Ateliers**

Pour les annonces et résumés, voir *ici* ! Nous relay(er)ons aussi nos annonces via les réseaux sociaux [\(page FB,](https://www.facebook.com/LoLiGrUB)…), une newsletter (à "relancer"),…

- 19 avril 2025 : sécuriser son wifi, son smartphone, son PC, … (à préciser AG annuelle à 14h30, avant l'atelier vers 15h)
	- sécuriser son wifi, smartphone, .... DNS, paramètres d'une Box, masquer son IP, comment se connecter en toute sécurité sur un wifi public, … (à préciser)
- 17 mai 2025 : Évaluer, développer et certifier ses compétences numériques avec Pix (+ repas annuel convivial)
	- $\circ$  [Pix](https://pix.org/fr-BE/) est un service accessible sur le web permettant d'évaluer, développer et certifier gratuitement ses compétences numériques ! Il peut se pratiquer au cours de la scolarité dès le secondaire, aider les enseignants, formateurs, professionnels de tous secteurs et citoyens à se positionner et développer leur culture numérique. Conformément au cadre de référence européen DIGCOMP (Digital Competence Framework for citizens), Pix se base sur 21 compétences numériques dont l'apprentissage est utile tout au long de la vie, regroupées en 5 domaines. Leur certification se divise principalement en 6 niveaux de maitrise.
- 21 juin 2025 : Un Media Center avec Kodi
	- ∘ [Kodi](https://kodi.tv/) est un centre multimédia qui permet d'organiser la totalité des contenus multimédias sur une multitude de plateformes allant des raspberry aux ordinateurs Windows, macOS et Linux aux appareils mobiles Android et iOS en passant par les distributions adaptées à la TV

Autres sujets demandés, proposés,… (n'hésitez pas à nous soumettre vos propositions) : F-Droid (applications libres pour Android), Firefox (navigateur web), Thunderbird (client email), comment "streamer" avec OBS Studio, …

# **Ateliers antérieurs**

Voici la liste des ateliers thématiques récents et des dernières années.

### **Saison 2024-2025 :**

15/03/2025 : Comment détecter et être averti d'une panne électrique ?

20250315-detecter et etre averti d une panne electrique.pdf

[et](https://loligrub.be/wiki/_media/smartphone_termux_nodered_sms-pannecourant.pdf)

smartphone termux nodered sms-pannecourant.pdf

introduction

15/02/2025 : LibreOffice, débuter et puis ensuite …

et calc

- 18/01/2025 : Quels conseils pour passer aux logiciels libres et débuter sous GNU/Linux ? 20250118-logiciels-open-source-vs-proprietaire.pdf
- 21/12/2024 : Node-Red, une solution graphique pour commander par SMS une installation

domotique -

- 20241221 loligrub atelier vd.pdf
- 16/11/2024 : "VLC media player", le couteau suisse du multimédia
	- 20241116-vlc-couteau\_suisse.pdf
- 19/10/2024 : création et mise à jour de schémas électriques avec QElectroTech loligrub-qelectrotech-v01.pdf
- 21/09/2024 : Utiliser un Raspberry comme NAS avec OpenMediaVault

20240921-openmediavault.pdf

# **Saison 2023-2024 :**

- 15/06/2024 : Jeedom, une solution opensource pour organiser sa domotique 20240615-bien\_debuter\_sur\_jeedom.pdf
- 18/05/2024 : clé USB Ventoy permettant de tester/utiliser de nombreuses distributions GNU/Linux
- 20/04/2024 : [Prise de notes avec CherryTree](https://loligrub.be/wiki/atelier20240420-cherrytree)
- 16/03/2024 : outils et astuces autour des PDF
	- 20240316 -pdf-outils et astuces.pdf
- 17/02/2024 : [FreeFileSync, Unison et rsync, 3 gardes du corps de vos données](https://loligrub.be/wiki/atelier20240217-freefilesync-unison-rsync)
- 21/01/2024 : [« quel logiciel de base pour quelle tâche ? »](https://loligrub.be/wiki/atelier20240121-logiciels_taches)
- 16/12/2023 : [atelier20231216-backups-archives](https://loligrub.be/wiki/atelier20231216-backups-archives)
- 18/11/2023 : [OpenStreeMap: utilisation et contribution](https://loligrub.be/wiki/atelier20231118-openstreetmap-utilisation-contribution)
- 21/10/2023 : AG extraordinaire + repas annuel
- 15/09/2023 : Atelier consacré à Dokuwiki

# **Saison 2022-2023 :**

- 17/06/2023 : [on cause codes \(de l'ASCII au QR\) !](https://loligrub.be/wiki/atelier20230617-causerie-codes)
- 20/05/2023 : discussions, install party et séance de questions-réponses
- 15/04/2023 : atelier annulé
- 18/03/2023 : [Interface graphique \(gui\) sous python](https://loligrub.be/wiki/atelier20230316-python-gui)
- 18/02/2023 : pi-hole: retour après quelques mois d'utilisation

230218-loligrub-pi\_hole\_le\_bloqueur\_de\_pub.pdf

21/01/2023 : Dégoogliser son smartphone avec e/OS

2023 janvier e-os.pdf

- 17/12/2022 : Installation OpenWrt et pi-hole
- 19/11/2022 : [adguardhome ou comment arrêter de se faire traquer](https://loligrub.be/wiki/atelier20221119-adguardhome)
- 15/10/2022 : Gestion photothèque

loligrub-organiser\_sa\_phototheque-v01.pdf

17/09/2022 : IPFS - transfert de fichiers décentralisé

# **Saison 2021-2022 :**

- 18/06/2022 : [prise de notes ou prise de tête ?](https://loligrub.be/wiki/atelier20220618-prise_de_notes_ou_prise_de_tete)
- 21/05/2022 : atelier annulé
- 23/04/2022 : [Les NFTs, c'est quoi ?](https://loligrub.be/wiki/atelier20220423-nft)
- 19/03/2022 : Enregistrement de flux vidéo -

atelierloligrub\_wtg\_video\_20220319.pdf

- 19/02/2022 : [ArchLinux 10 ans plus tard](https://loligrub.be/wiki/atelier20220219-archlinux)
- 15/01/2022 : pas d'atelier (coronavirus)
- 18/12/2021 : pas d'atelier (coronavirus)
- 20/11/2021 : [CLI is fun !](https://loligrub.be/wiki/atelier20211120-cli-is-fun)

16/10/2021 : [Raspberry Pi, domotique et SMS](https://loligrub.be/wiki/atelier20211016-domotique-et-sms)

#### **Saison 2020-2021 :**

Pas d'atelier (épidémie de coronavirus)

#### **Saison 2019-2020 :**

- 15/02/2020 : [Mastodon et le Fediverse](https://loligrub.be/wiki/atelier20200215-fediverse-mastodon)
- 18/01/2020 : Synfig par Eric
- 21/12/2019 : Annulé en raison d'indisponibilité de local de dernière minute
- 16/11/2019 : [Environnements graphiques pour GNU/Linux](https://loligrub.be/wiki/atelier20191116-environnements_graphiques_linux) dans le cadre du Linux Presentation Day
- 19/10/2019 : [ZSH: Pimp my shell !](https://loligrub.be/wiki/atelier20191019-zsh-pimp-my-shell)
- 21/09/2019 : [Mopidy Music Center](https://loligrub.be/wiki/atelier20190921-modipy-music-server)

#### **Saison 2018-2019 :**

- 15/06/2019 : [Cartes personnalisées avec OpenStreetMap](https://loligrub.be/wiki/atelier20190615-cartes-person-avec-osm)
- 18/05/2019 : Calibre: gestion des e-books:

#### 190518-loligrub-calibre.pdf

- 27/04/2019 : Pas de sujet précis: discussions, install party et séance de questions-réponses
- 16/03/2019 : Libre en Fête découverte des Logiciels Libres (LibreOffice, OpenStreetMap et Framasoft)
- 16/02/2019 : Pas de sujet précis: discussions, install party et séance de questions-réponses
- 19/01/2019 : [Surfer sans être pisté](https://loligrub.be/wiki/atelier20190119-surfer-etre-piste)
- 15/12/2018 : [OpenCV et détection de visage dans un flux video: retour d'expérience](https://loligrub.be/wiki/atelier20181215-opencv-retour-experience)
- 17/11/2018 : PfSense pour un réseau domestique sûr et performant
- 20/10/2018 : Install Party
- 15/09/2018 : [Atelier OBS STUDIO et Live Streaming](https://loligrub.be/wiki/atelier20180915-obss-tudio)

### **Saison 2017-2018 :**

- 16/06/2018 : [Votre blog facilement sur web avec Pelican](https://loligrub.be/wiki/atelier20180616-pelican-blog)
- 19/05/2018 : Contribuer à OpenstreetMap
- 21/04/2018 : [Présentation Gnu/Linux-Mint](https://loligrub.be/wiki/atelier20180421-linux_mint)
- 17/03/2018 : [Retouches photo avec Darktable](https://loligrub.be/wiki/atelier20180317-darktable2)
- 17/02/2018 : [projet participatif autour de Python et OpenCV](https://loligrub.be/wiki/atelier20180120) partie 2
- 20/01/2018 : [projet participatif autour de Python et OpenCV](https://loligrub.be/wiki/atelier20180120) partie 1
- 16/12/2017 : Pixels en liberté, discussions, questions/réponses,…
- 18/11/2017 : Traitement audio numériques avec Ardour et Audacity
- 21/10/2017 : [Vim: l'éditeur ultime !](https://loligrub.be/wiki/atelier20171021-vim-ultimate-editor)
- 16/09/2017 : Présentation du logiciel Gourmet (recettes de cuisine) suivi d'une soirée raclette dans le local du caj-mir remis à neuf.

#### **Saison 2016-2017 :**

- 17/06/2017 : Mesurer les performances réseau grâce à Iperf3
- 20/05/2017 : Présentation de pfSense (système d'exploitation pour routeurs): annulé pour cause d'indisponibilité du local Caj-Mir (travaux). Remis à plus tard
- 22/04/2017 : [Stratégie de sauvegarde](https://loligrub.be/wiki/atelier20170422-strategie_de_sauvegarde)
- 18/02/2017 : [caméra de surveillance et Raspberry Pi : branchez, configurez !](https://loligrub.be/wiki/atelier20170218-camera-surveillance)
- 21/01/2017 : Atelier pratique OpenStreetMap cf. la page [openstreetmap](https://loligrub.be/wiki/openstreetmap)
- 17/12/2016 : [découverte de services libres de Framasoft](https://loligrub.be/wiki/atelier20161217-services-framasoft)
- 19/11/2016 : [Imprimer un PDF depuis Android](https://loligrub.be/wiki/atelier20161119-impression-pdf-android)
- 15/10/2016 : [Découverte de Jack Audio kit connection](https://loligrub.be/wiki/atelier20161015-jackd-effetguitare)
- 17/09/2016 : Exceptionnellement pas d'atelier, mais un barbecue précédé d'une petite ballade dans les environs de Blaton pour fêter les 10 ans d'existence de LoliGrUB.la page ici : [bbq\\_des\\_10ans\\_2016](https://loligrub.be/wiki/asbl:bbq_des_10ans_2016)

#### **Saison 2015-2016 :**

- 18/06/2016 : [Se réapproprier sa vie privée grâce à GnuPG](https://loligrub.be/wiki/atelier20160618-gnupg)
- 21/05/2016 : Install party (distributions : archlinux, manjaro, debian, ubuntu …)
- 16/04/2016 : [présentation de la distribution GNU/Linux Deepin](https://loligrub.be/wiki/atelier20160416-deepin)
- 19/03/2016 : [Caméra surveillance à base de Rapsberry Pi](https://loligrub.be/wiki/atelier20160319-camera_raspberrypi)
- 20/02/2016 : [Manjaro \(distribution GNU/Linux\)](https://loligrub.be/wiki/atelier20160220-manjaro)
- 16/01/2016 : [Logiciels libres de vidéo conférence et voix sur IP: état des lieux des différentes](https://loligrub.be/wiki/atelier20160116-voip) [solutions existantes](https://loligrub.be/wiki/atelier20160116-voip)
- 19/12/2015 : [Atelier LoLiGrUB ce samedi 19 décembre : Transformez votre rapsberry pi en](https://loligrub.be/wiki/20151912-recalbox) [console de jeux](https://loligrub.be/wiki/20151912-recalbox)
- 21/11/2015 : [Atelier LoLiGrUB ce samedi 21 novembre : votre stockage en réseau avec](https://loligrub.be/wiki/20151118-openmediavault) [OpenMediaVault](https://loligrub.be/wiki/20151118-openmediavault)
- 24/10/2015 : dans le cadre de la Quinzaine Numérique 2015, [logiciels libres pour le son et la](https://loligrub.be/wiki/20151024-son-musique) [musique](https://loligrub.be/wiki/20151024-son-musique)
- 19/09/2015 : présentation des environnements de bureau KDE, GNOME 3 et XFCE

#### **Saison 2014-2015 :**

- 20/06/2015 : démystification de la ligne de commande et initiation au shell ssh (apportez vos pc)
- 16/05/2015 : Darktable + Rawtherapee: la présentation en [pdf](https://loligrub.be/wiki/_media/darktable.pdf), et le code [soure](https://loligrub.be/wiki/_media/darktable.tar.gz).
- 18/04/2015 : Assemblée générale de l'association
- 21/03/2015 : atelier questions/réponses entre membres, présentation de [Yumi](http://www.pendrivelinux.com/yumi-multiboot-usb-creator/) pour créer une clé USB "couteau suisse"
- 21/02/2015 : [configurez votre serveur de stockage avec FreeNAS](https://loligrub.be/wiki/20150221_freenas)
- 17/01/2015 : [Montez d'un niveau avec Sweethome3D](https://loligrub.be/wiki/20150117_sweethome3d)
- 20/12/2014 : [openstreetmap \(points d'intérêts, utilisation\)](https://loligrub.be/wiki/atelier20141220_openstreetmap)
- 15/11/2014 : [player video + codecs + classification codecs libre/non libre](https://loligrub.be/wiki/atelier20141115_codec_video_audio)
- 18/10/2014 : En quise de clotûre de la quinzaine numérique, l'atelier sera consacré à [Mercurial](https://loligrub.be/wiki/atelier20141018_mercurial), un outil de gestion de versions décentralisée.
- 20/09/2014 : Exceptionnellement, pas d'atelier ce samedi, mais LoliGrub sera présent à l'ouverture de la quinzaine numérique de Mons 2014 à ARTS²

#### **Saison 2013-2014 :**

- 21/06/2014 : présentation de [Fedora,](http://fedoraproject.org/fr/) une distribution GNU/Linux basée sur le système de paquets RPM
- 17/05/2014 : [virtualbox](https://loligrub.be/wiki/atelier20140517_virtualbox)
- 15/03/2014 : [explication IP/DNS](https://loligrub.be/wiki/atelier20140315_dns_et_ip)
- 15/02/2014 : [CyanogenMod,](https://loligrub.be/wiki/atelier20140215_cyanogenmod) libérez votre "androïde"
- 18/01/2014 : [Logiciels libres pour l'éducation,](https://loligrub.be/wiki/atelier20140118_education) à l'occasion de l'[Education Freedom Day](http://www.educationfreedomday.org/) (OOO4kids, Open-Sankoré, gcompris, DoudouLinux,…)
- 21/12/2013 : Sujets variés, aides, questions et réponses + un peu de SSH
- 16/11/2013 : [Workshop Raspberry Pi](https://loligrub.be/wiki/atelier20120915_raspberry_pi)
- 19/10/2013 : [Les nouveautés de LibreOffice](https://loligrub.be/wiki/nouveaute_libreoffice)
- 21/09/2013 : [initiation GIMP et Inkscape](https://loligrub.be/wiki/gimp_et_inkscape), dans le cadre de la Quinzaine Numérique

#### **Saison 2012-2013 :**

- 15/06/2013 : [Joli OS, Le système passe-partout ?](https://loligrub.be/wiki/joli_os) et formation "Linux essentials"
- 18/05/2013 : [ownCloud sur le Raspberry Pi](https://loligrub.be/wiki/owncloud_raspberry_pi)
- 20/04/2013 : [Clients email \(thunderbird\)](https://loligrub.be/wiki/atelier20130420_clientmail)
- 16/02/2013 : [Travaux sur le Raspberry Pi](http://www.loligrub.be/wiki/raspberry_pi)
- 19/01/2013 : Travaux pratiques en GNU-Linux autour de la formation ["Linux Essentials"](http://www.loligrub.be/wiki/lpic:lpi_linux_essentials) et présentation du logiciel [Mixxx](http://www.mixxx.org/), un logiciel libre de mixage audio
- 15/12/2012 : formation ["Linux Essentials"](http://www.loligrub.be/wiki/lpic:lpi_linux_essentials) et présentation du logiciel [Zim-wiki](https://loligrub.be/wiki/logiciel-zim-wiki)
- 17/11/2012 : [Sujets variés : Ubuntu 12.10, GNOME-Shell, formation "Linux Essentials", aides,](https://loligrub.be/wiki/atelier20121117_varia) [questions et réponses](https://loligrub.be/wiki/atelier20121117_varia)
- 20/10/2012 : [Le Raspberry Pi, un ordinateur touti rikiki maousse costaud !](https://loligrub.be/wiki/atelier20121020_raspberry_pi) : Raspdebian, media center XBMC,…
- 15/09/2012 : [La TNT en "libre"](https://loligrub.be/wiki/atelier20120915_tnt)

#### **Saison 2011-2012 :**

- 16/06/2012 : [un "mediacenter" libre avec xbmc](https://loligrub.be/wiki/atelier20120616_xbmc_mediacenter)
- 19/05/2012 : [Qu'est-ce que IRC ?](https://loligrub.be/wiki/atelier20120519_chat_irc)
- 21/04/2012 : [Quel bureau pour Linux](https://loligrub.be/wiki/atelier20120421_bureau_linux)
- 18/02/2012 : [Les mots de passe : sentiment et réalité](https://loligrub.be/wiki/atelier20120218_mots_de_passe)
- 21/01/2012 : [WordPress facile](https://loligrub.be/wiki/atelier20120121_wordpress)
- 17/12/2011 : [fotowall](https://loligrub.be/wiki/atelier20111217_fotowall)
- 19/11/2011 : [Linphone](https://loligrub.be/wiki/atelier_2011_linphone)
- 15/10/2011 : atelier libre
- 17/09/2011 : [Des sonneries pour votre GSM avec Audacity](https://loligrub.be/wiki/atelier20110917_audacity) et [Toutou Linux, Puppy Linux :](https://loligrub.be/wiki/atelier20110917_toutou_puppy) [N'ACHETEZ PAS UN NOUVEL ORDINATEUR, TÉLÉCHARGEZ-EN UN MEILLEUR…](https://loligrub.be/wiki/atelier20110917_toutou_puppy)

#### **Saison 2010-2011 :**

- 18/06/2011 : [Firefox4](https://loligrub.be/wiki/atelier20110618_firefox4)
- 21/05/2011 : [OpenStreetMap](https://loligrub.be/wiki/atelier20110521_openstreetmap) (un pont plus loin)
- 19/02/2011 : [Sauvegardes à l'aide de rsync](https://loligrub.be/wiki/atelier20110219_rsync)
- 20/11/2010 : [Linux et le Shell](https://loligrub.be/wiki/atelier20101120_linux_shell), et création de son serveur web personnel : premiers pas !
- 18/09/2010 : [Kdenlive](https://loligrub.be/wiki/atelier20100918_kdenlive) : réaliser un Diaporama sonore !

#### **Saison 2009-2010 :**

- 22/05/2010 : [OpenStreetMap](https://loligrub.be/wiki/openstreetmap) (travaux pratiques)
- 17/04/2010 : [OpenStreetMap](https://loligrub.be/wiki/atelier20100417_openstreetmap) (présentation générale)
- 20/02/2010 : [UNetbootin](https://loligrub.be/wiki/atelier20100220_unetbootin) : programme pour booter sur une clé USB…
- 19/12/2009 : cartes de voeux avec Gimp et cartons de tables & cartes de visite avec GLabel
- 21/11/2009 : ["Internet kesako](https://loligrub.be/wiki/atelier20091121_internet_kesako) : la toile et ses domaines, le méconnu et le visionnaire"
- 17/10/2009 : [RecordMyDesktop](https://loligrub.be/wiki/atelier20091017_recordmydesktop), reconstruction sans réencodage de la piste sonore associé à une vidéo

#### **Saison 2008-2009 :**

- 16/05/2009 : [Un serveur web à la maison !](https://loligrub.be/wiki/atelier20090516_webserver)
- 19/03/2009 : [Logiciels libres : l'esprit des Lumières](https://loligrub.be/wiki/atelier20090319_kant)
- 17/01/2009 : [créer un DVD Diaporama à l'aide du logiciel libre DVDStyler](https://loligrub.be/wiki/atelier20090117_dvdstyler), et [gérer une](https://loligrub.be/wiki/atelier20090117_collect) [collection](https://loligrub.be/wiki/atelier20090117_collect)
- 20/12/2008 : Rédiger, illustrer et envoyer vos voeux avec openoffice
- 18/10/2008 : [Initiation au langage Python](https://loligrub.be/wiki/atelier20081018_python)

# **Saison 2007-2008 :**

Ateliers consacrés à des logiciels libres, dont : Gimp, scribus, open office, Kino, kdenlive, inkscape,…

From: <https://loligrub.be/wiki/> - **LoLiGrUB**

Permanent link: **<https://loligrub.be/wiki/ateliers>**

Last update: **2025/03/23 08:22**

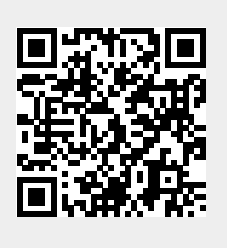